#### FreeBSD/VPC

Virtual Private Cloud support (fka SDN)

## Virtualization Status

- bhyve(4) is a stable, performant hypervisor
- Network isolation is not core to bhyve  $(4)$  today
- Use of VNET(9) for manipulating FIBS for tap(4) interfaces is possible, but limited and not performant

#### Problem

- bhyve(4) guests run customer workloads
- Cloud providers need a single FIB for the underlay network
- Guests run in isolated overlay networks
- How do you map guests to their respective overlay network?

#### Guest Workloads

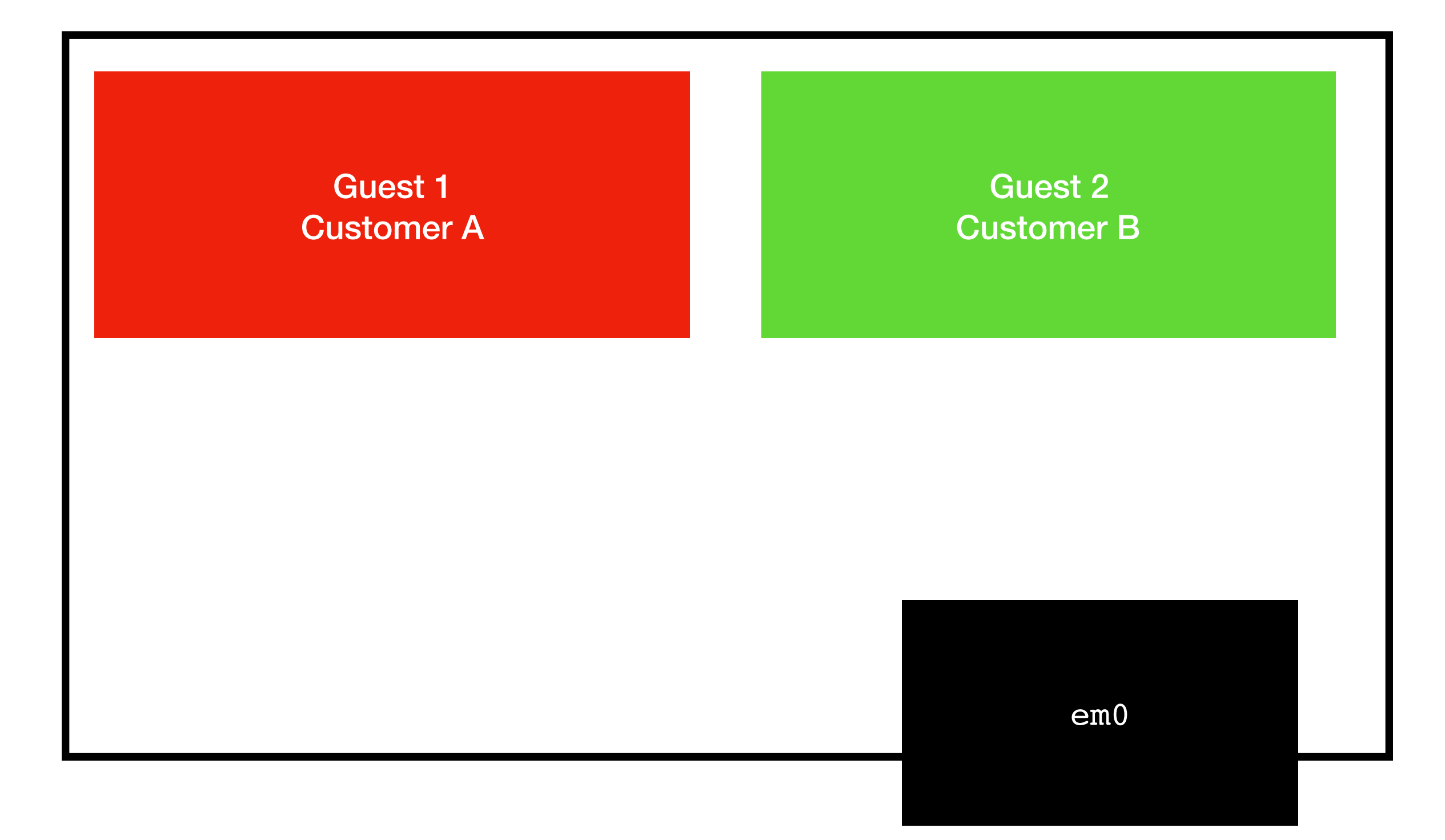

### Guest Workloads

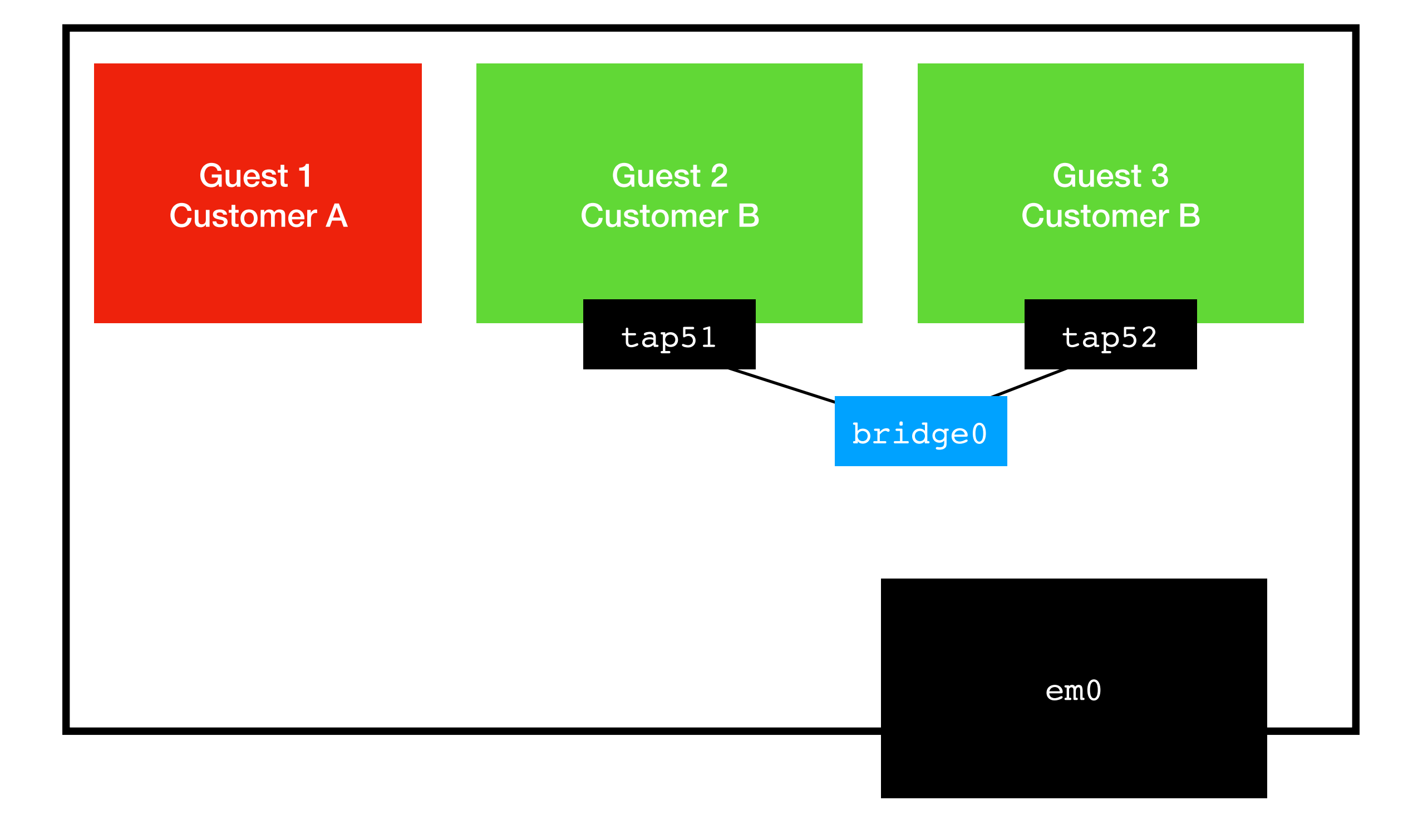

#### FreeBSD

- bhyve(4) guests run customer workloads
- Cloud providers need a single FIB for the underlay network
- Guests run in isolated overlay networks
- How do you map guests to their respective overlay network?

# if\_bridge(4) Approach

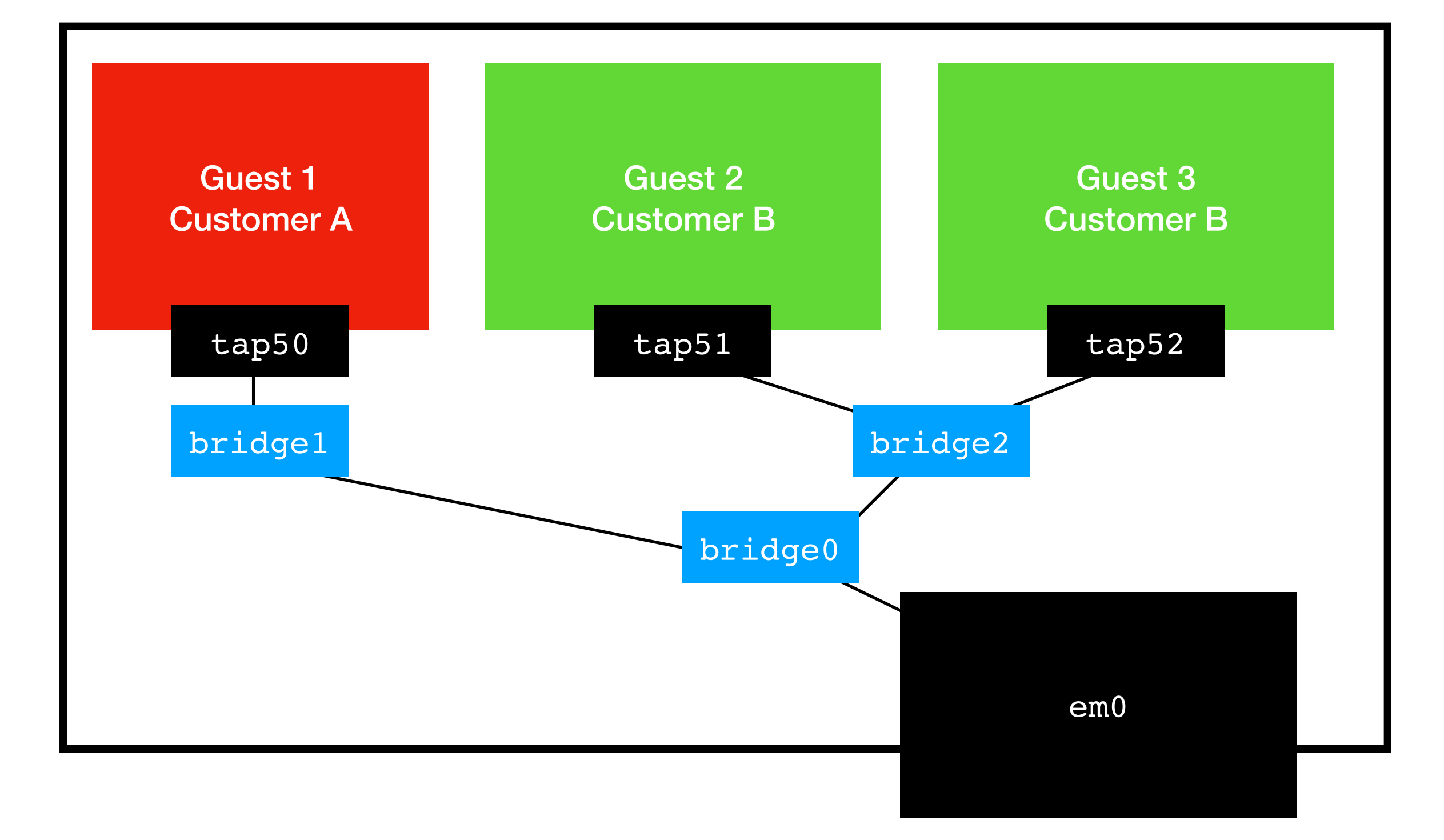

#### Problems with Current Tools: tap(4)/bridge(4)/vxlan(4)/VNET(9)

- tap(4) is slow
- bridge(4) is slow
- vxlan(4) sends received packets through ip input() twice (i.e. "sub-optimal")
- VNET(9) virtualizes underlay networks, not overlay networks
- How do you ARP across machines?
- How do you perform  $vxlan(4)$  encap?

### FreeBSD/vpc

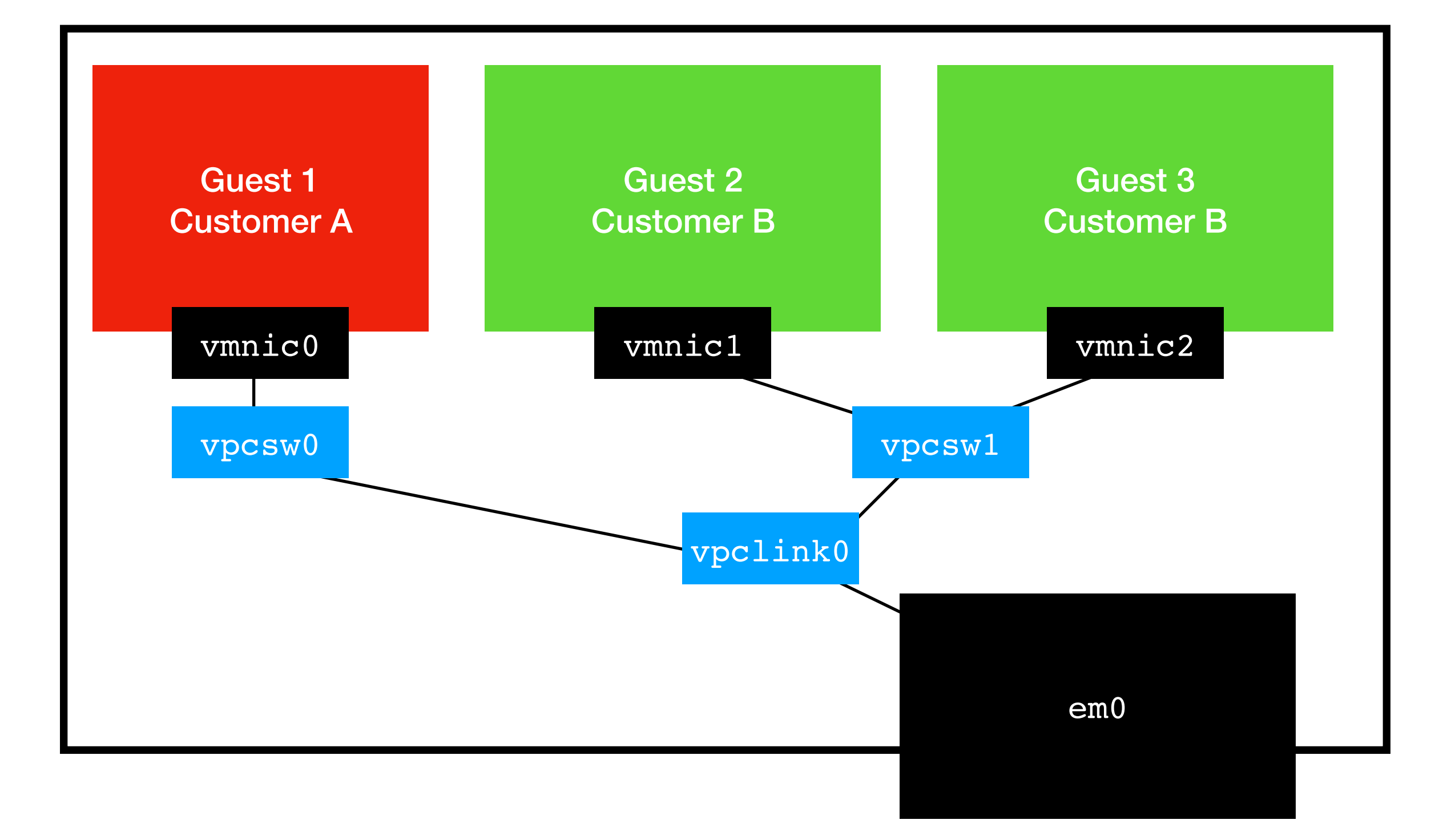

#### FreeBSD/vpc Multi-Host

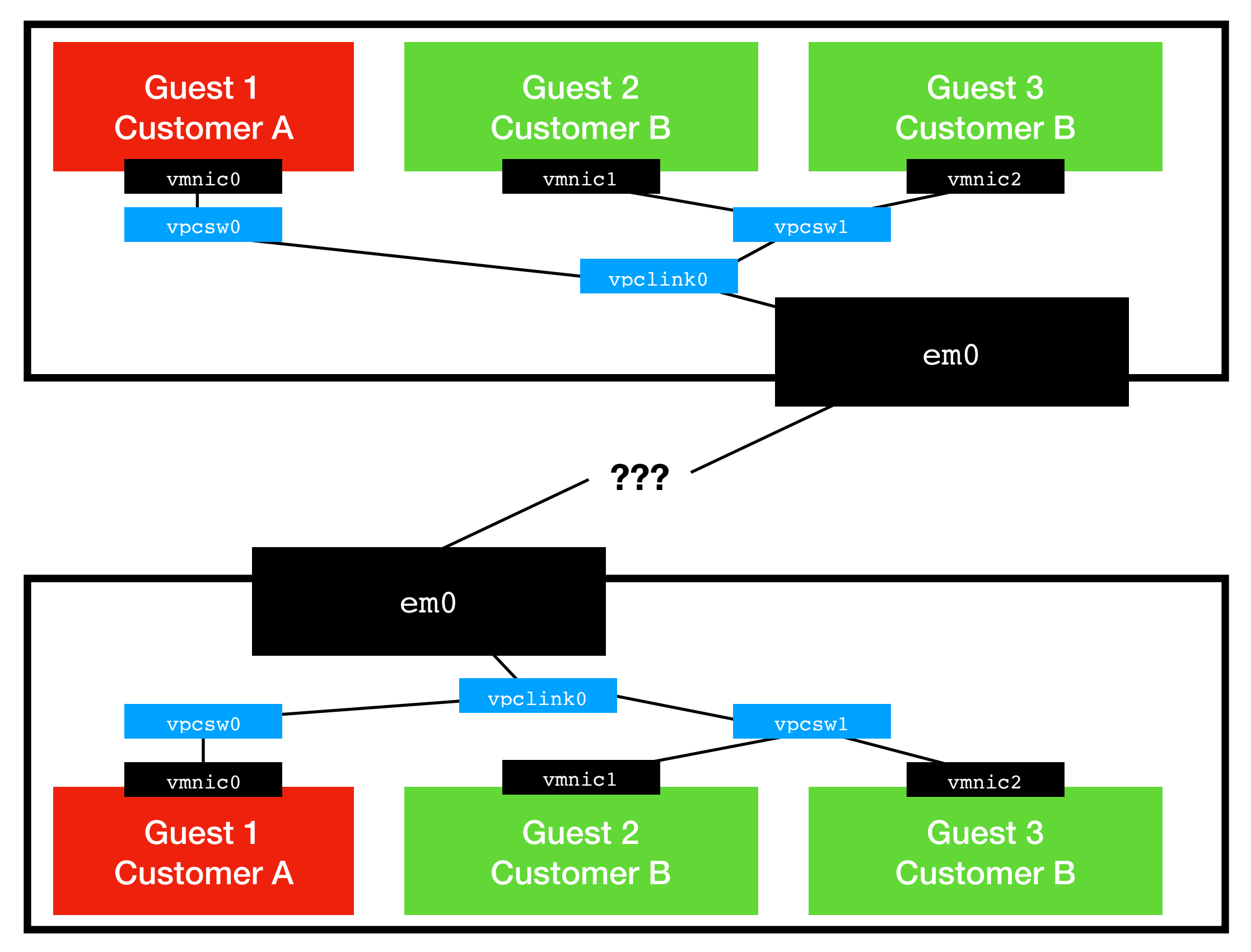

#### FreeBSD/vpc Multi-Host

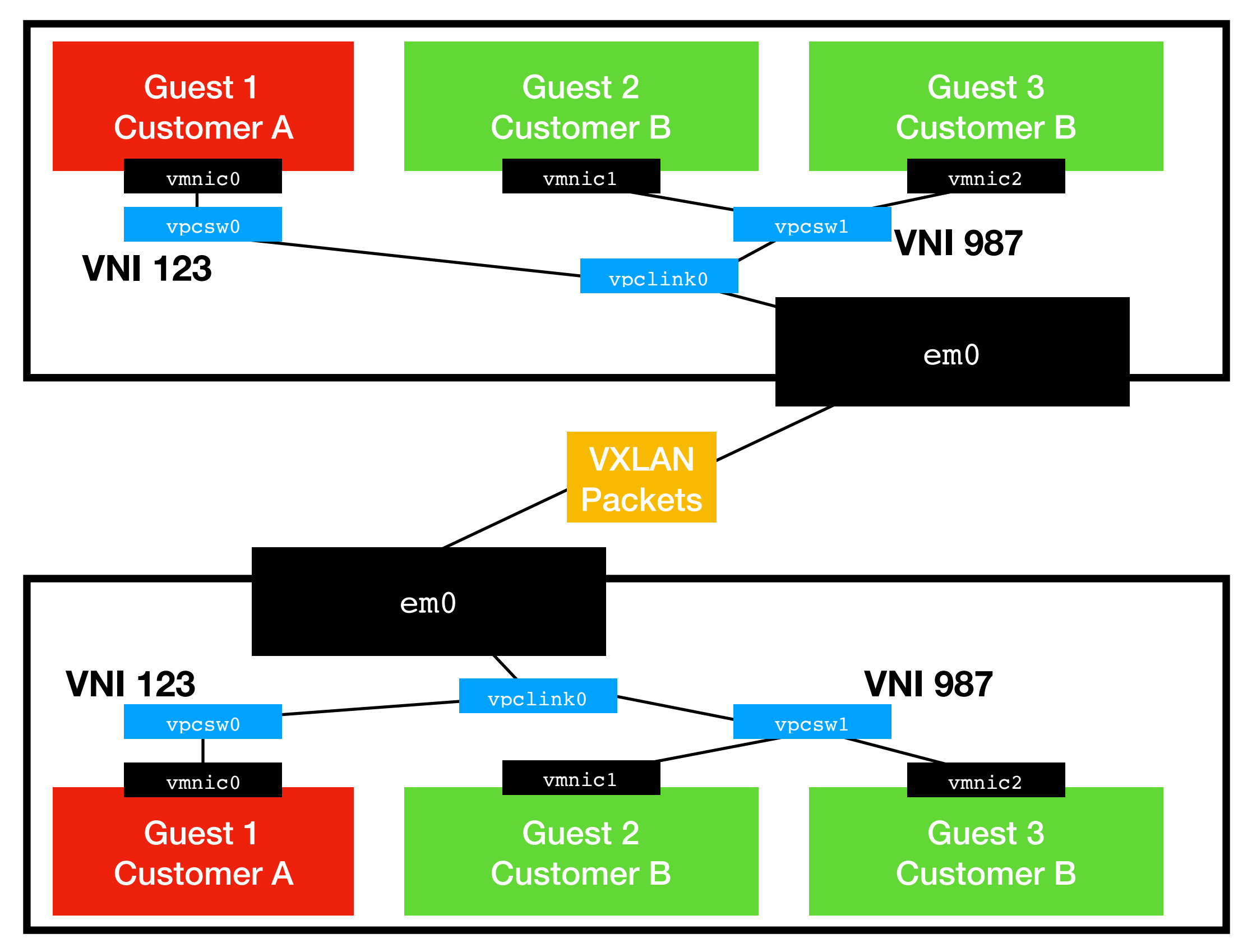

## VXLAN to the Rescue

- Encapsulates all IP packets as UDP
- Adds a preamble to IP packet
- Tags packets and with a VXLAN ID, known as a VNI
- VXLAN is similar to VLAN tagging, but embeds tagging in the IP header, not in the L2 frame

#### FreeBSD/vpc Multi-Host

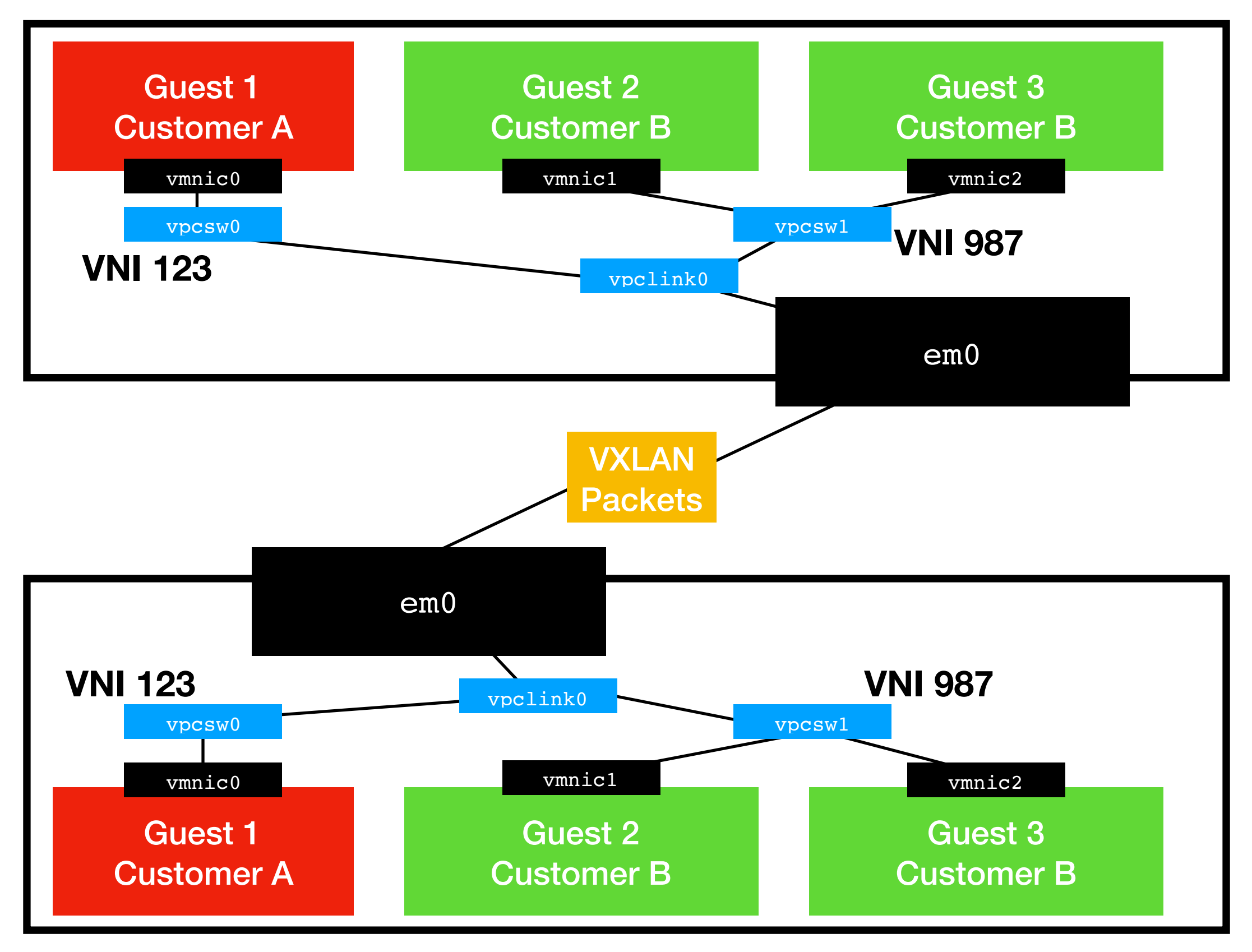

## vpc(4) Interfaces

- vpcsw(4) switches packets one packet per customer, multiple subnets supported in the same switch
- vmnic(4) dedicated guest NIC, looks like a virtio network device to guests
- $vpcp(4)$  plugs vmnic(4) ports into  $vpcsw(4)$  switches
- vpci(4) Non-bhyve(4) interface, usable in jails(2)
- ethlink(4) Performs unencapsulated packet forwarding, wraps a cloned or physical ethernet interface
- vpclink(4) Performs VXLAN encapsulation

# New System Calls

- vpc open(2) Creates a new VPC descriptor
- vpc ctl(2) Manipulates VPC descriptors
- Capsicum-like, intended for privilege separation
- Intended for idempotent tooling
- Makes aggressive use of UUIDs as operator handles to be compatible with Triton

# Ongoing Work

- Firewalling
- Routing
- NAT
- Userland Control Plane (including setup and teardown of bhyve(4) guests via something not a shell script)

### Code

- Kernel: <https://github.com/joyent/freebsd/tree/projects/VPC>
- Kernel Libraries: [https://github.com/joyent/freebsd/tree/projects/VPC/](https://github.com/joyent/freebsd/tree/projects/VPC/libexec/go/src/go.freebsd.org/sys/vpc) [libexec/go/src/go.freebsd.org/sys/vpc](https://github.com/joyent/freebsd/tree/projects/VPC/libexec/go/src/go.freebsd.org/sys/vpc)
- Userland tooling: <https://github.com/sean-/vpc>

#### Questions?